# SQL Fundamentals

**● SELECT statement**

**●** ORDER BY, LIMIT clauses

**●** WHERE and Logical Operators

### **SQL FUNDAMENTALS: SELECT statement**

#### **SELECT …. FROM ….**

- *SELECT \* FROM table*
- *● SELECT column name FROM table*
- *● SELECT Column1, Column2, Column3 FROM table*
- *●* Comments (-- , /\* ….. \*/)
- Code formatting:
	- **○ Different columns should be separated by comma!**
	- The SQL Keywords are case-insensitive (SELECT, FROM, WHERE, etc), but are often written in all caps as a good practice
	- Usually the column and table name are also case-insensitive

#### **SQL FUNDAMENTALS - Errors**

#### **● Getting errors is absolutely OK**

● Usually IDE have suggestions of what is the type of error

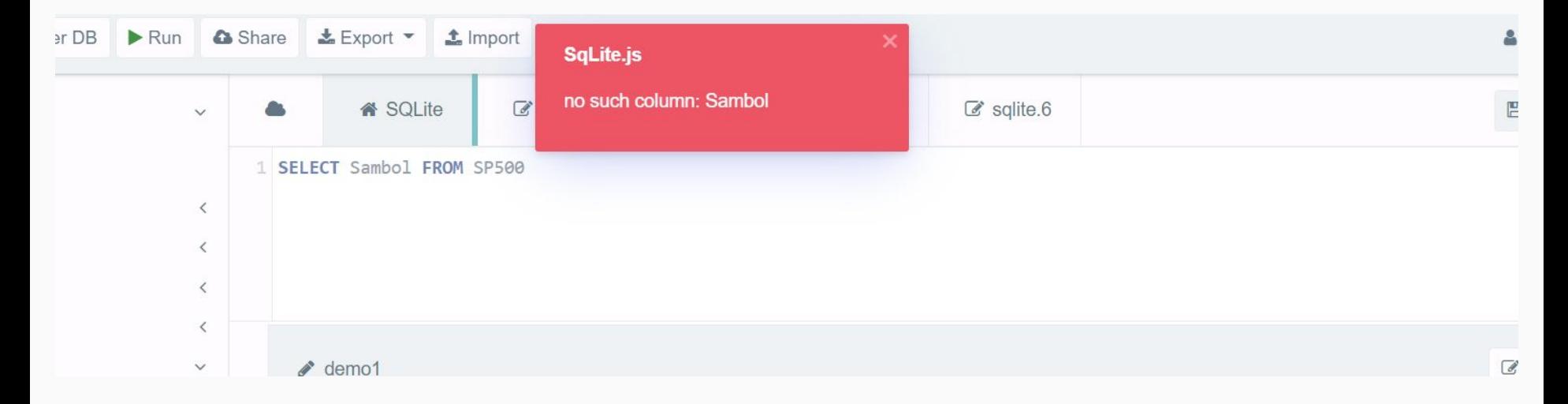

# SQL Fundamentals

- SELECT statement
- **● ORDER BY, LIMIT clauses**
- **●** WHERE and Logical Operators

## **SQL FUNDAMENTALS: ORDER BY**

- ORDER BY clause is sorting the result based on one or more columns in different order.
- Column name by which you want to sort after the ORDER BY clause followed by the ASC or DESC keyword.
	- The ASC keyword means ascending.
	- And the DESC keyword means descending.
- If not specified ASC order is by default
- You can sort the result set using a column that does not appear in the select list of the SELECT clause.
- Use a comma () to separate multiple order columns

**SELECT** select list **FROM** table **ORDER BY** column 1 ASC, column\_2 DESC;

## **SQL FUNDAMENTALS: LIMIT**

- The LIMIT clause is an optional part of the SELECT statement. You use the LIMIT clause to constrain the number of rows returned by the query.
- We can retrieve 10 rows instead of 1 MLN rows
- The **row\_count** is a positive integer that specifies the number of rows returned (5, 10, 20, 1000, etc.)

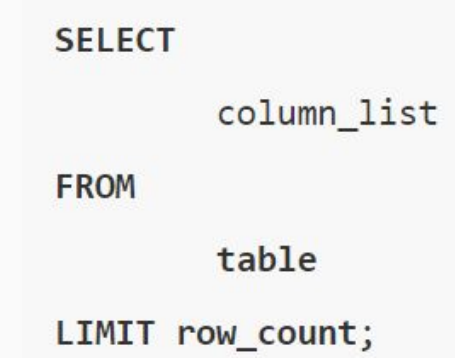

# SQL Fundamentals

**•** SELECT statement

● ORDER BY, LIMIT clauses

**● WHERE and Logical Operators**

## **SQL FUNDAMENTALS: WHERE**

- The WHERE clause is an optional clause of the SELECT statement. It appears after the FROM clause as the following statement
- When evaluating a SELECT statement with a WHERE clause, SQLite uses the following steps:
	- First, check the table in the FROM clause.
	- Second, evaluate the conditions in the WHERE clause to get the rows that met these conditions.
	- Third, make the final result set based on the rows in the previous step with columns in the SELECT clause.

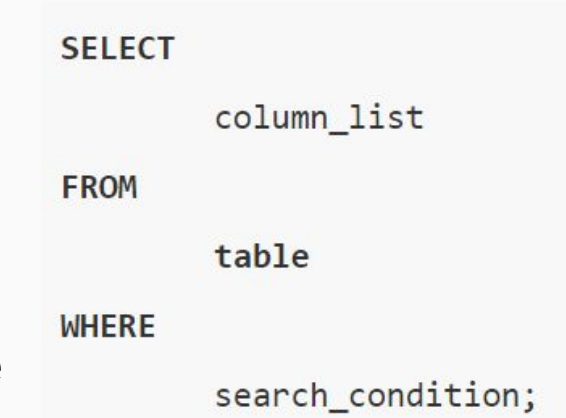

For example, you can form a search condition as follows:

- WHERE column\_1 **=** 100;
- WHERE column\_2 **IN** (1,2,3); **IN** ('Canada', 'UK'); **NOT IN** ('Canada', 'Bulgaria')
- WHERE column\_3 **LIKE** 'An%';
- '%text%' (will look for 'text' anywhere in the text); **NOT LIKE**
- WHERE column\_4 **BETWEEN** 10 AND 20;
- WHERE column\_5 **IS NULL**; **NOT NULL**
- WHERE column  $6 \le$  ""
- Use **AND** or **OR** operator for multiple conditions

## **SQL FUNDAMENTALS: Data Types**

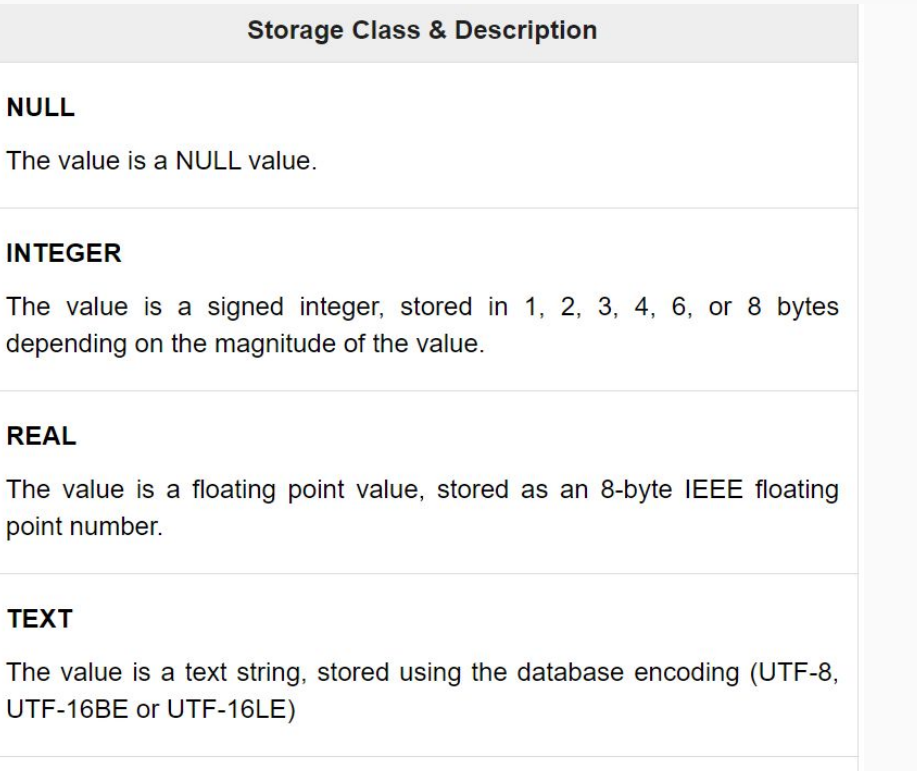

#### **BLOB**

The value is a blob of data, stored exactly as it was input.

#### **IS NULL / IS NOT NULL**

**=, <, >, <>, etc.**

**=, <, >, <>, etc.**

**=, <> (use 'text' or "text") IS CASE-SENSITIVE**

#### **SQL FUNDAMENTALS: SQL Comparison Operators**

A comparison operator tests if two expressions are the same. The following table illustrates the comparison operators that you can use to construct expressions:

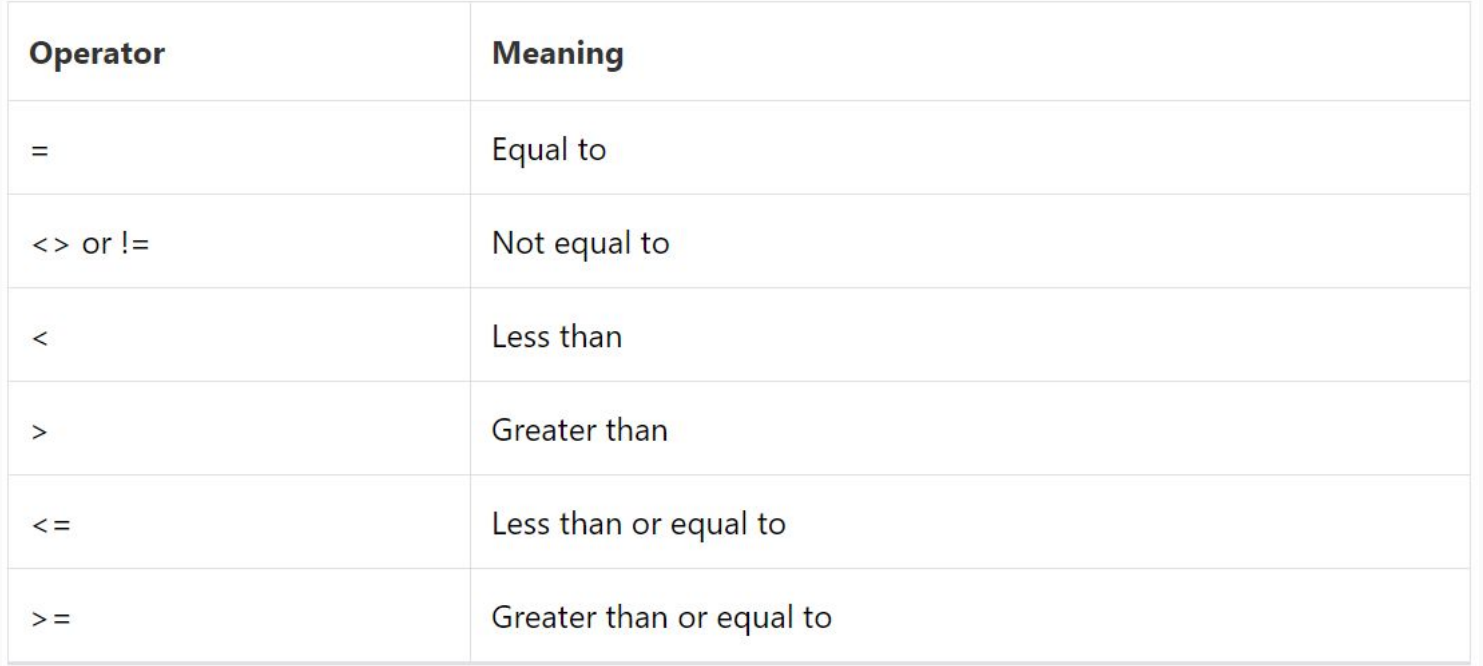